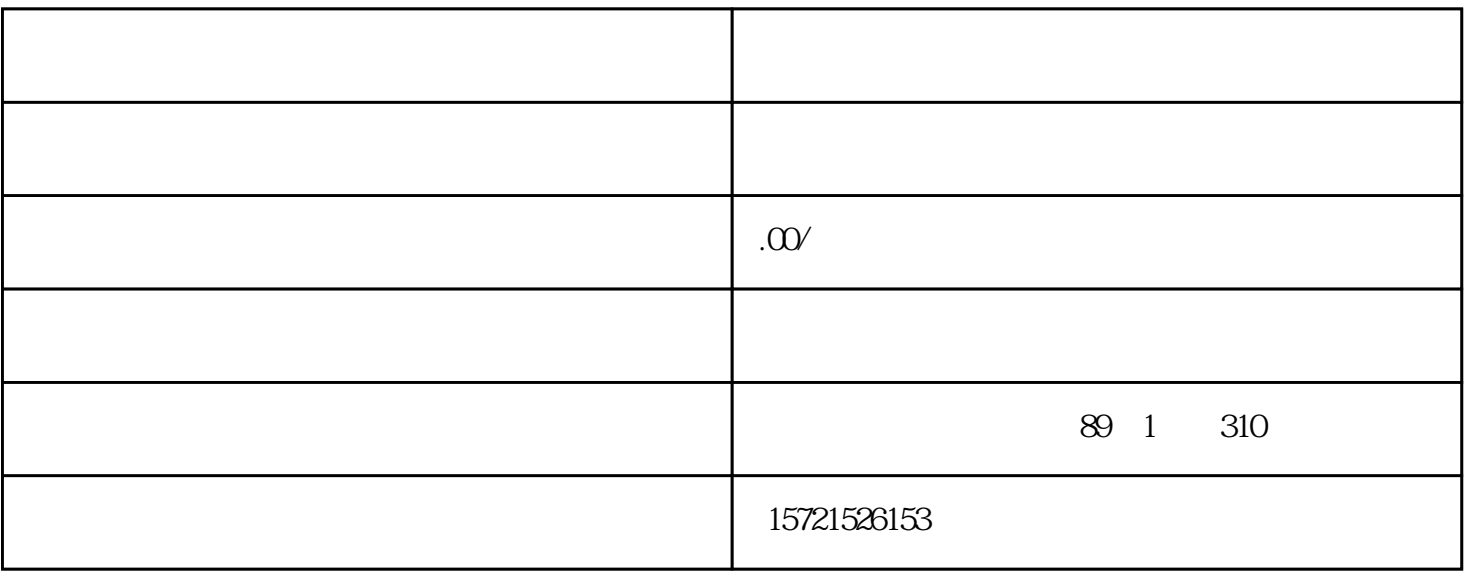

1.  $\blacksquare$ 

2.  $\kappa$ 

3.shebao shebao shebao shebao shebao

 $4.$ 

- 1.
- $2.$
- $3 \thickapprox 3$ 
	-
	- 1.  $\blacksquare$
	- $2.$
	- 3.注销营业执照,税务证明和shebao证明。
	- $4.$
	- $5\overline{a}$